### Интеллектуальная игра

## Интернет кафе

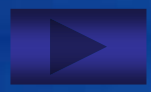

#### Привет!

Вот захотелось тебе написать… Мы так давно не виделись, что я начинаю, забывать как ты выглядишь…

У меня все хорошо, я сейчас в школе. Много уделяю времени учебе, стараюсь больше узнать - не тратить время попусту.

Как ты поживаешь? Как учеба? Надеюсь, у тебя тоже все ок!©

Скоро новый год, приезжай к нам, вместе его встретим. У нас очень красиво зимой, а т.к. у нас почти всегда зима, так и получается, что красиво у нас **круглый год** $\odot$ 

Надеюсь на твой положительный ответ, до связи!

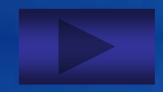

# Соберите слово

**Время 60 секунд**

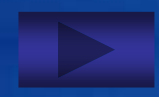

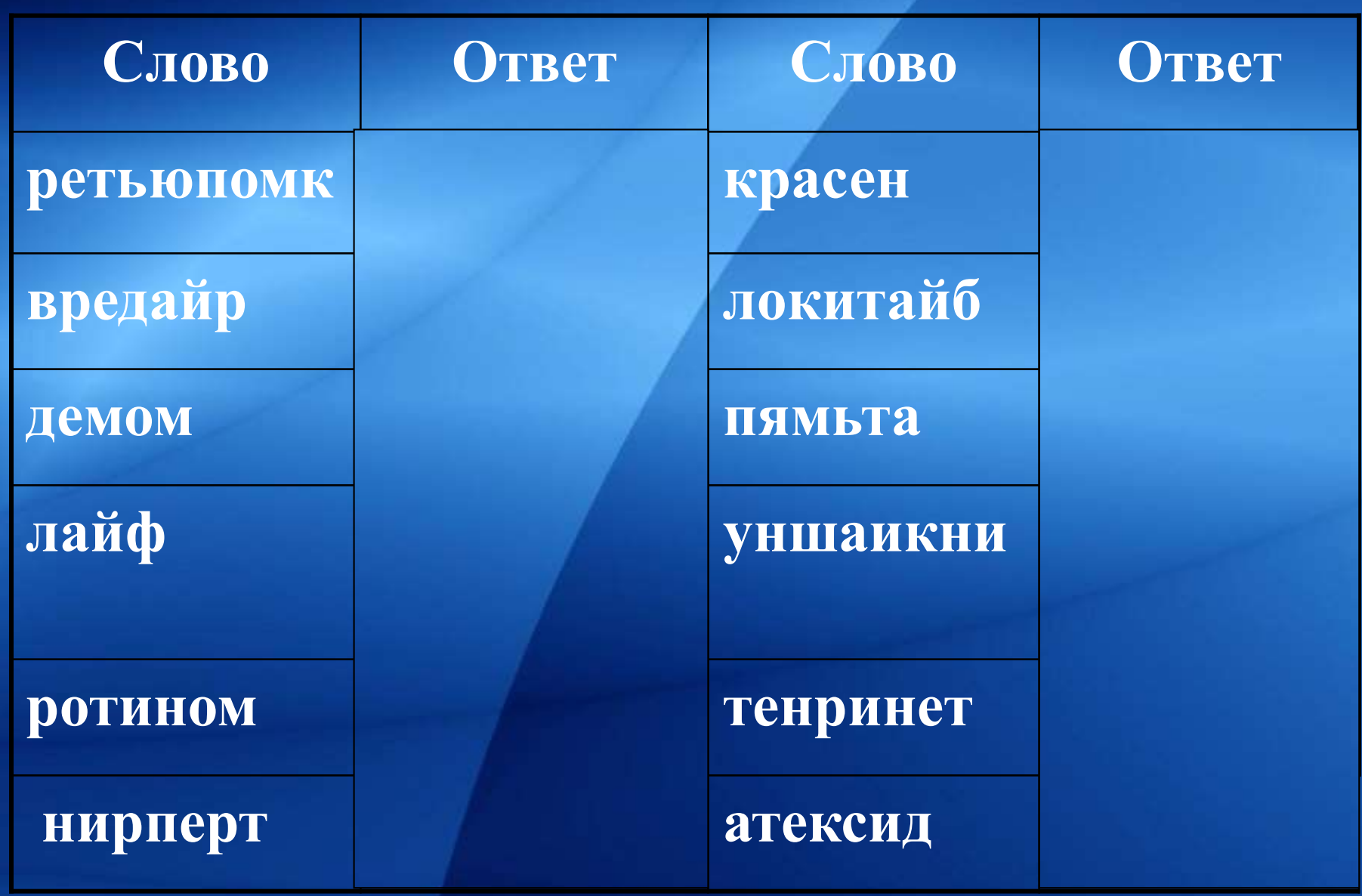

# **ІV тур**

# **«Ну-ка, умник!»**

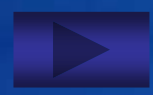

<span id="page-5-0"></span>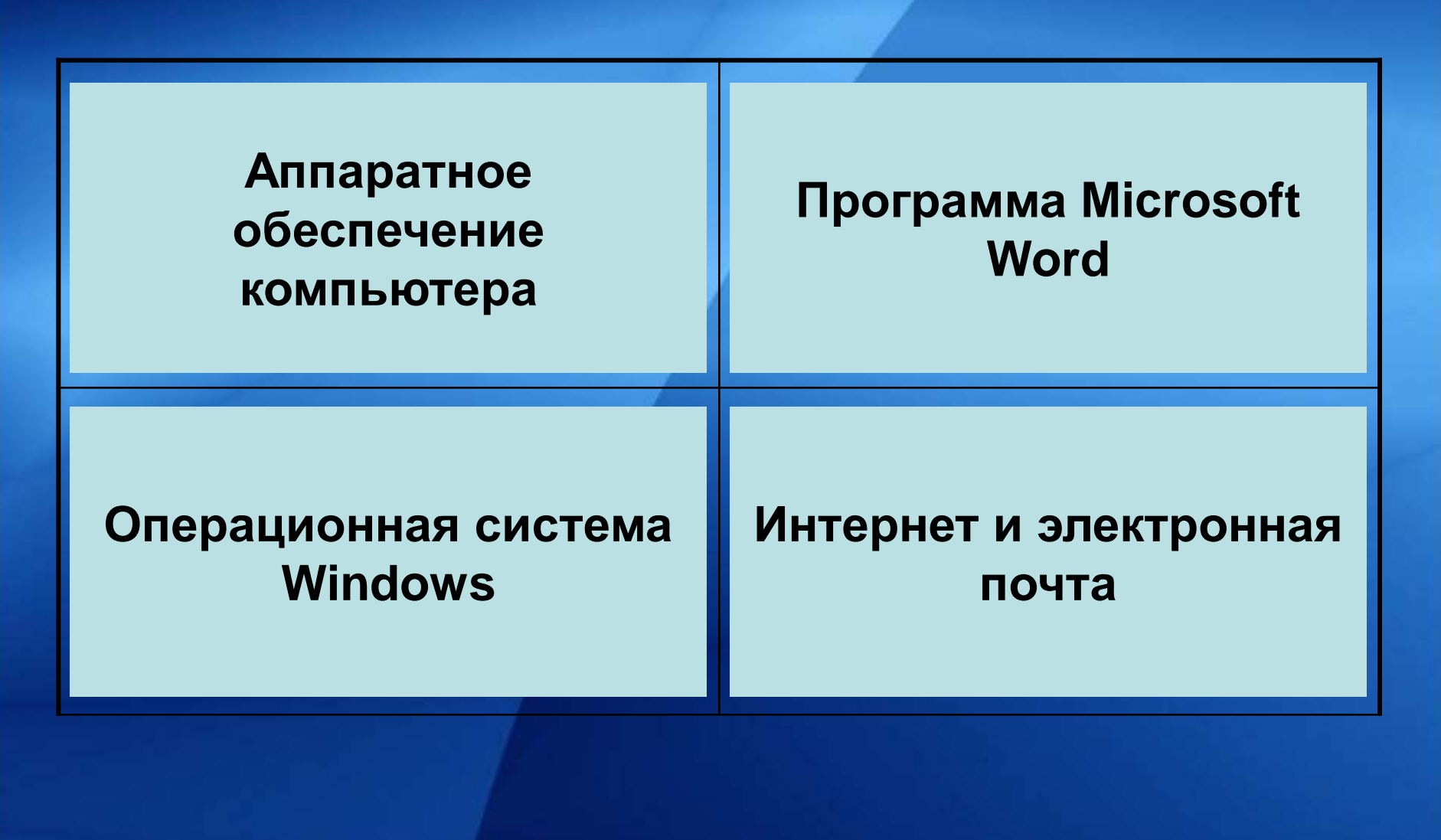

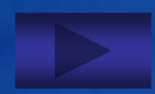

<span id="page-6-0"></span>**Аппаратное обеспечение компьютера Устройство, предназначенное для изображения текстовой и графической информации ... монитор Устройство, которое создает цифровую копию текстовой и графической информации ... сканер Устройство для ввода алфавитно-цифровой информации – это … клавиатура Клавиши <Alt>, <Ctrl>, <Shift> называются ... Одинарный щелчок правой клавиши мыши используется для ... Клавиша, подтверждающая команду (ввод) --... Enter Клавиши F1 - F12 называются ... функциональными К устройствам вывода графической информации относится... принтер Одинарный щелчок левой клавиши мыши используется для ... выделения объекта Клавиша, которая удаляет символ, стоящий слева о[т](#page-5-0)  курсора - ... Backspaceуправляющими вызова контекстного меню**

### **Операционная система Windows**

<span id="page-7-0"></span>**Как называется средство дополнительной безопасности при удалении файлов или папок? Какой объект на Рабочем столе отображает список дисков и дополнительных устройств хранения информации Мой компьютер корзина**

**С помощью какого графического редактора можно создавать и редактировать простые графические изображения? Paint**

**Как называется окно, в котором пользователь выбирает или задает параметры запрашиваемой команды?**

**диалоговое**

**Из каких частей состоит обозначение файла в операционной системе Windows? имени и расширения На что указывает расширение файла? тип приложения Именованная область на диске или другом носителе информации - это... файл Контейнер для программ и файлов в графических интерфейсах пользователя - это папка**

### **Программа Microsoft Word**

- <span id="page-8-0"></span>**Каким цветом подчёркиваются орфографические ошибки в Word? красным**
- **Каким цветом подчёркиваются стилистические ошибки в Word? зелёным**
- **В каком пункте меню программы Word находится команда "Печать"? Файл**
- **Дополнительные элементы, повторяющиеся на каждой странице документа в программе Word, называются ... колонтитул**
- **Элемент окна программы Word, позволяющий задавать поля документа, а так же отступы от полей называется... линейка**
- **Когда при вводе текста в документ следует нажимать клавишу <Enter> в программе Word?**

#### **для начала нового абзаца**

### **Интернет и электронная почта**

<span id="page-9-0"></span>**Программа-обозреватель ресурсов Internet называется ... Устройство передачи информации по телефонным или иным линиям связи называется ... Компания-поставщик услуг Internet называется ... браузер модем**

**провайдер**

**да**

**В электронном почтовом адресе до знака @ записывается... имя пользователя Можно ли прикрепить файл к электронному письму?**

**Чтобы войти в ящик электронной почты сети Internet, нужно знать... логин и пароль Что такое Смайлик? эмоциональный символ В электронном почтовом адресе после знака @ записывается... имя сервера**

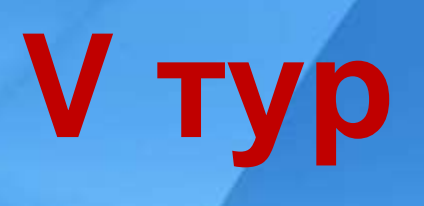

# **«Финал»**

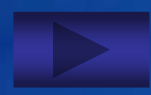

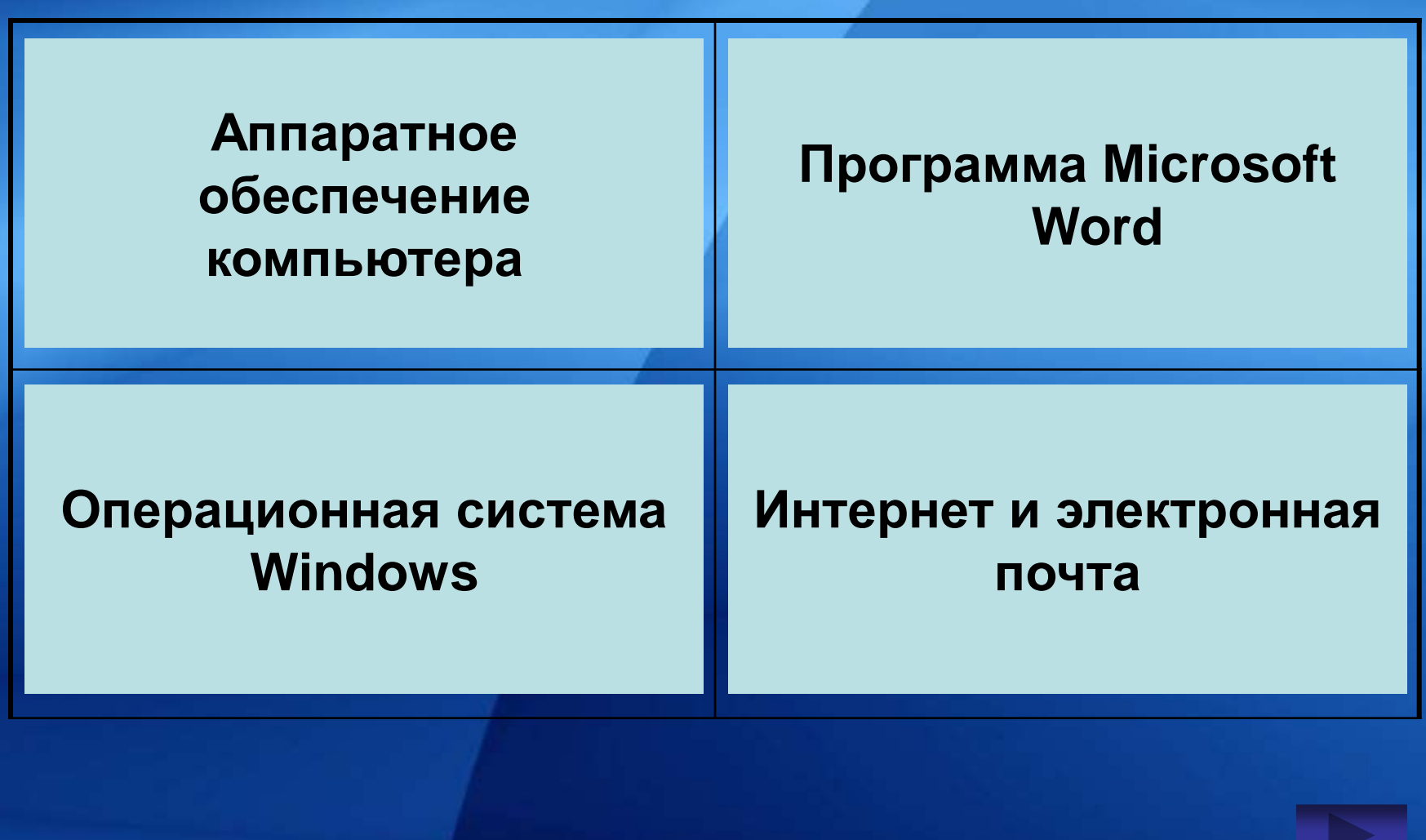

### <span id="page-12-0"></span>**Аппаратное обеспечение компьютера**

Минимально необходимый набор устройств для работы компьютера содержит... a)принтер, системный блок, клавиатуру

d)клавиатуру, монитор, мышь

b) системный блок, монитор, клавиатуру c)процессор, мышь, монитор

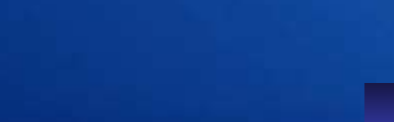

### <span id="page-13-0"></span>**Операционная система Windows**

- Какие функции выполняет операционная система?
- a) обеспечение организации и хранения файлов
- b) подключение устройств ввода/вывода информации
- c) организация обмена данными между компьютерами
- d) организация диалога с пользователем, управления устройствами и ресурсами компьютера

### <span id="page-14-0"></span>**Программа Microsoft Word**

- Укажите все типы выравнивания текста в программе Word:
- a) по длине, по левому краю, по диагонали
- b) по левому краю, по центру, по правому краю, по ширине
- c) по ширине, по вертикали
- d) по вертикали, по центру, по горизонтали

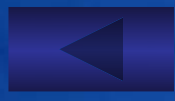

### <span id="page-15-0"></span>**Интернет и электронная почта**

- Укажите назначение службы Internet E-mail:
- a) удаленное управление компьютером (терминальное)
- b) электронная почта (почтовый сервер)
- c) служба тестирования
- d) служба знакомств

# **ВАБАНК**

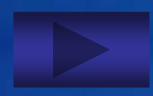

**Какое "аппетитное" устройство есть у компьютера?**

> a) Пищеблок b) Блок питания c) Полевая кухня d) Интернет-кафе

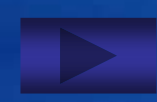

### **Где живёт мышка компьютера?**

a) В клетке b) В аквариуме c) На коврике d) В мышеловке

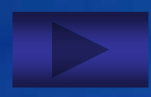

**Как называется перемещение объекта по экрану компьютера?**

> a) Перетаскивание b) Перетягивание c) Волочение d) Переезд

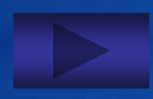

### **Как называется главная плата компьютера?**

a) Материнская b) Отцовская c) Дочерняя d) Сыновняя

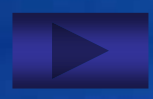

**Что можно найти на задней стенке системного блока компьютера?**

> a) Норы b) Гнезда c) Будки d) Дупла

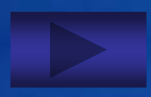

**Как часто называют клавиатуру персонального компьютера?**

> a) Фёкла b) Марфа c) Клава d) Дуня

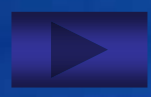

**Как называется внутренняя память процессора?**

a) Кэш-память b) Кыш-память c) Кишмиш-память d) Брысь-память

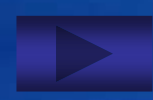

**Моноблочный компьютер - это**

**компьютер, у которого в мониторе находиться системный блок** 

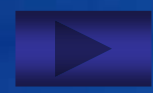

### **Продолжи:**

#### **Бит, байт, килобайт, ...**

#### **мегабайт, гигабайт, терабайт**

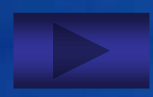

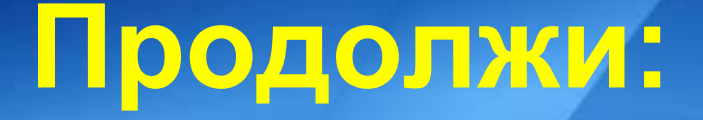

#### **Microsoft Excel, Microsoft Power Point, ...**

#### **Microsoft Word, Microsoft Publisher, Microsoft Access**

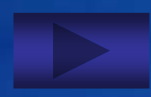

# Vcnexos!

**Список использованных источников:**

#### • **Тесты**

[http://www.compobuch.kz/docs/test\\_rus.htm](http://www.compobuch.kz/docs/test_rus.htm)